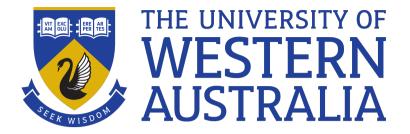

### Exit status and conditionals

Lecture 6

Michael J. Wise

## Meaning of *True*

- When programs conclude, apart from other things, they return an exit status
- Exit status of 0 implies successful
- Any other positive integer implies an error state (with the value indicating type)
- Also used as Boolean.
  - $-0 \Rightarrow True; >0 \Rightarrow False$ (most typically 1)
- Exit status of last command available as \$?, e.g. echo \$?

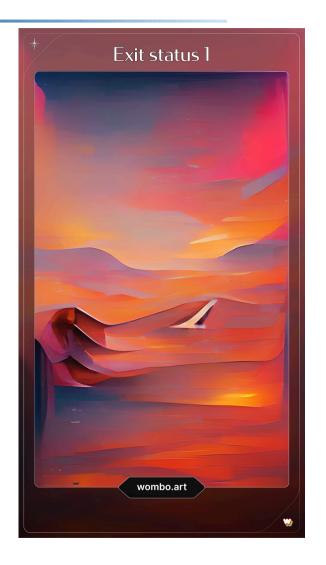

Should be Exit Status 0

### Aside: grep

grep [options] <pattern string> <file> ...

- Search for the specified pattern string in one or more files.
- Returns matches on stdout (or nothing)
- Also returns an exit status 0 (found) 1 (not found)

```
grep Alice Alice_in_Wonderland.txt > /dev/null
echo $?
```

#### Demo

• Let's look at

```
grep Alice Alice_in_Wonderland.txt >
/dev/null
echo $?
```

- What do you see if you're in the directory containing the text?
- What do you if you search with fred?
- What do you see if you search with A lice?
- Use the command > empty\_book.txt to create a zero length file, and then run the search again looking for Alice in both the Alice text and the null book.

### Conditionals: if .. else

 The conditional execution command use by Bash is fairly conventional, at least in appearance.

```
if <condition>
then
   <statements>
[elif <condition>
   <statements>] .....
[else
   <statements>|
fi
```

• The minimum statement uses if then

#### Conditionals: if .. else

- The if <condition> is evaluated and if true, the then statements are executed.
- Otherwise, if an elif clause exists its condition is evaluated, and if that is successful, its then statements are executed.
- This is repeated for each successive elif until either one is satisfied (and the then statements are executed) or no elif clauses remain.
- If neither the if condition, nor any of the elif conditions are satisfied, and an else clause exists, its statements are executed.

### Conditionals: if .. else

```
if grep Alice Alice_in_Wonderland.txt >
/dev/null
then
   echo Found Alice
else
   echo Alice wasn\'t in Wonderland
fi
```

#### test

- test <test expression > is a program that doesn't output anything, but rather executes the test expression and returns the outcome in the exit status
- man test for all the tests. Some common examples:
- -d <directory> Tests if the directory exists
- -f <file> Tests if the file exists as ordinary file
- -s <file> Test if the file exists and is not 0 length
- -n <string> Is the string non-zero length
- -z <string> Is the string zero length

#### Demo

```
> empty book.txt # create empty file
if test -f empty book.txt
then
    echo All Good
else
      echo Not so good
fi

    What do I see

• What do I see if the test is -s?
• What do I see if the test is -n?
book=
if test -f $book (.... etc)
What do I see now?
```

## [[...]] replace test

- test is a program (/bin/test)
- Bash also implements built tests mimicking test
- Tests are between [[ and ]]
  - leave space around brackets
- [[ -s empty\_book.txt ]]
- test is ubiquitous; [[]] in Bash and ksh (also more efficient)

### Testing numbers

• There are also infix tests which can be easier in the brackets version

[[ 1038 < 999 ]] tests whether string 1038 is less than string 999

- try test a < b
- Can also handle numerical comparisons

```
[[ 1038 -lt 999 ]] echo $?
```

## Testing numbers

```
#!/usr/bin/env bash
if [[ $1 -ge 75 ]]
then
  echo Excellent
elif [[ $1 -ge 65 ]]
then
  echo Very Good
elif [[ $1 -qt 50 ]]
then
  echo Good
elif [[ $1 -eq 50 ]]
then
  echo "Well, OK"
else
   echo Aaaaaaaaaaggggggggggghhhhhhhh
fi
```

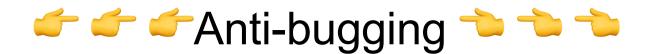

- Anti-bugging is to not simply assume that the input users provide is actually what the program expects, but to take steps to ensure it is, by adding prior tests.
  - Sanity checks
  - This is important; GIGO is a thing

# Demo: Anti-bugging count\_occurences

• count\_occurences has two inputs, the text whose words are to be counted, and the number of top words to report

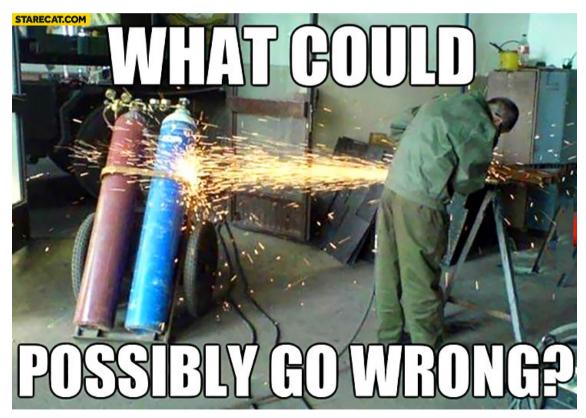

Time for some Anti-bugging!

Starecat.com